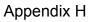

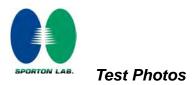

# 1. Photographs of Conducted Emissions Test Configuration

Test Mode: Mode 5

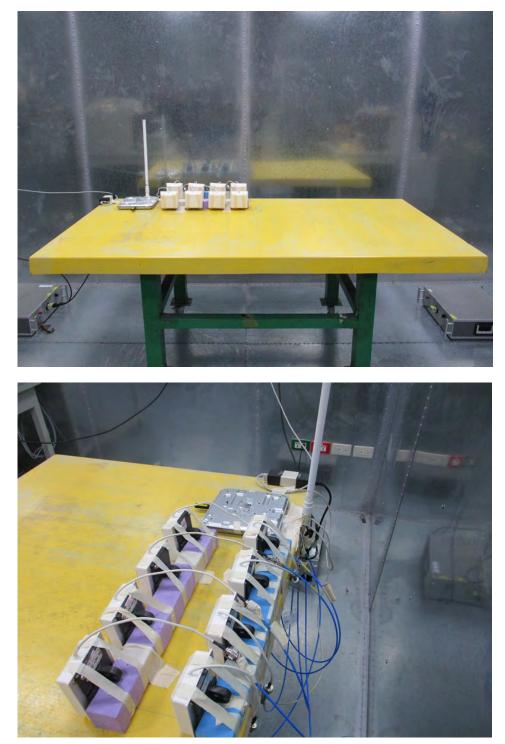

FRONT VIEW

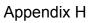

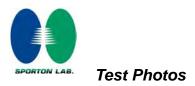

# 2. Photographs of Radiated Emissions Test Configuration

Test Configuration: 30MHz~1GHz / Test Mode: Mode 7

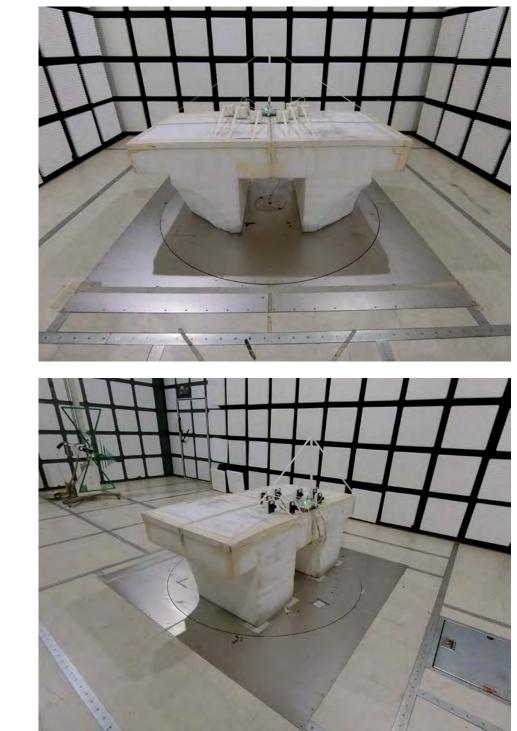

**FRONT VIEW** 

**REAR VIEW** 

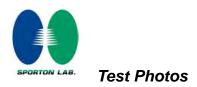

### Test Configuration: Above 1GHz

Test Mode: Mode 1

For Radiated Emission:

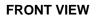

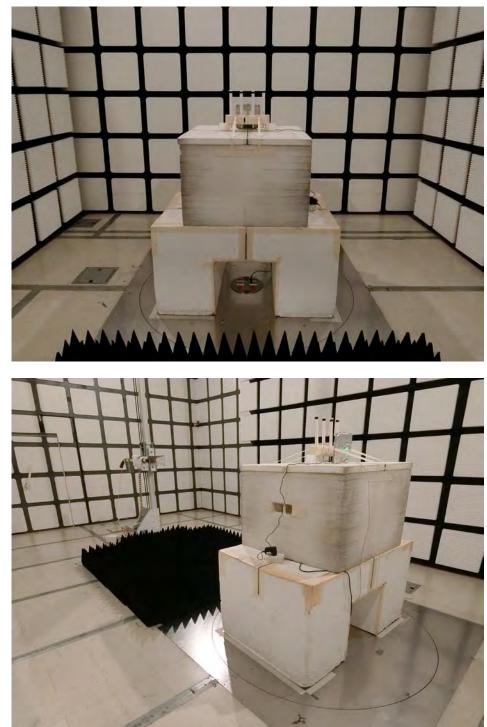

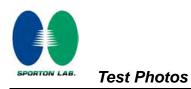

## For Band Edge Emission: For Test Mode: 1T1S Mode

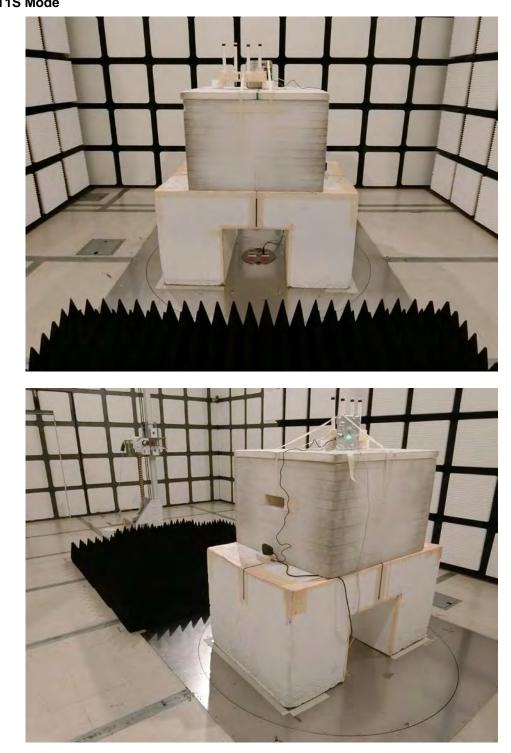

#### FRONT VIEW

**REAR VIEW** 

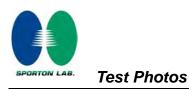

Appendix H

#### For Test Mode: 2T2S, 4T1S, 4T4S Mode

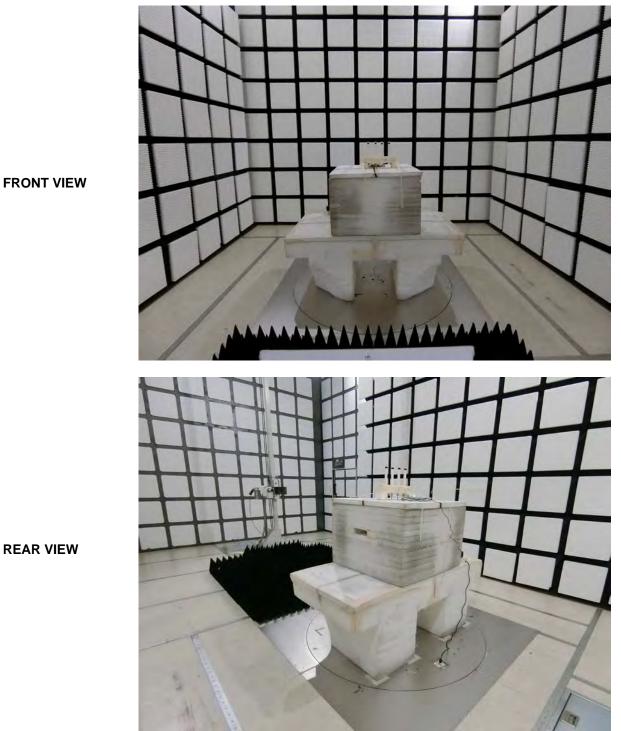

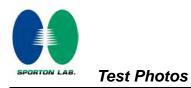

Appendix H

Test Mode: Mode 2

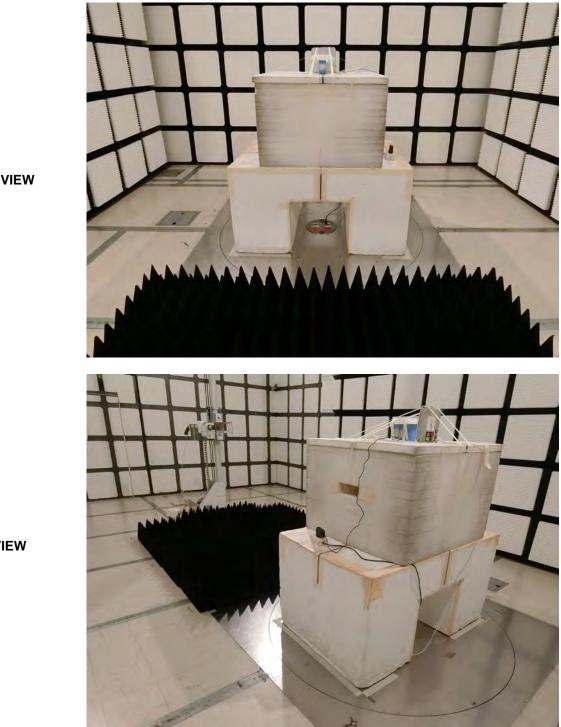

FRONT VIEW

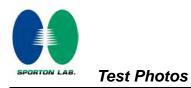

Appendix H

### Test Mode: Mode 3

For Radiated Emission:

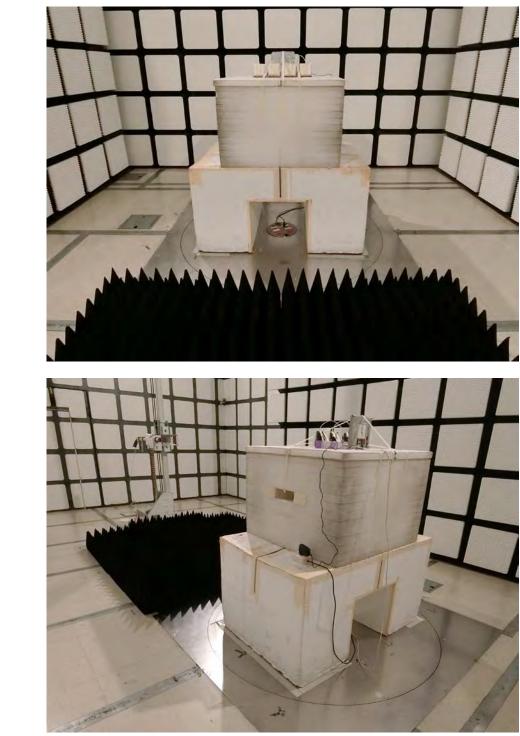

FRONT VIEW

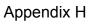

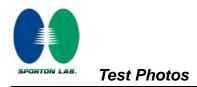

For Band Edge Emission:

For Test Mode: 1T1S, 2T2S, 4T1S, 4T4S Mode

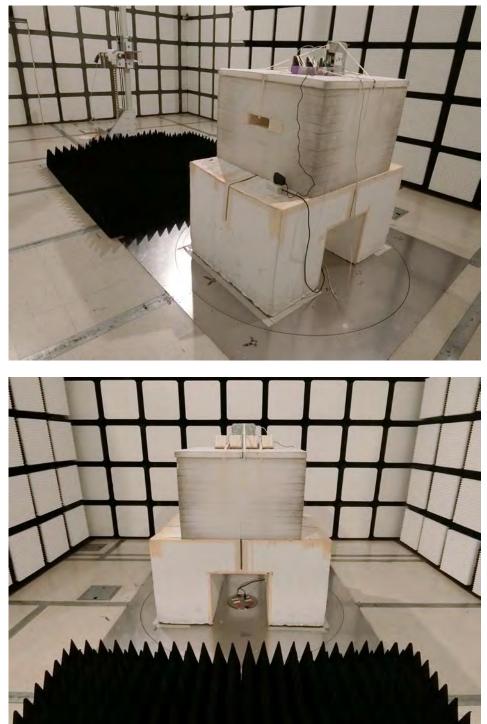

FRONT VIEW

**REAR VIEW** 

\_